# **BAB III METODOLGI PENELITIAN**

## **3.1 Diagram Alir Penelitian**

Langkah-langkah yang akan dilakukan pada penelitian ini dapat dilihat pada diagram alir dibawah ini. Penelitian dimulai dengan melakukan perancangan *turbulator* dan dilanjutkan dengan melakukan simulasi *airfoil* yang telah diberi *turbulator* menggunakan aplikai Ansys *Fluent*.

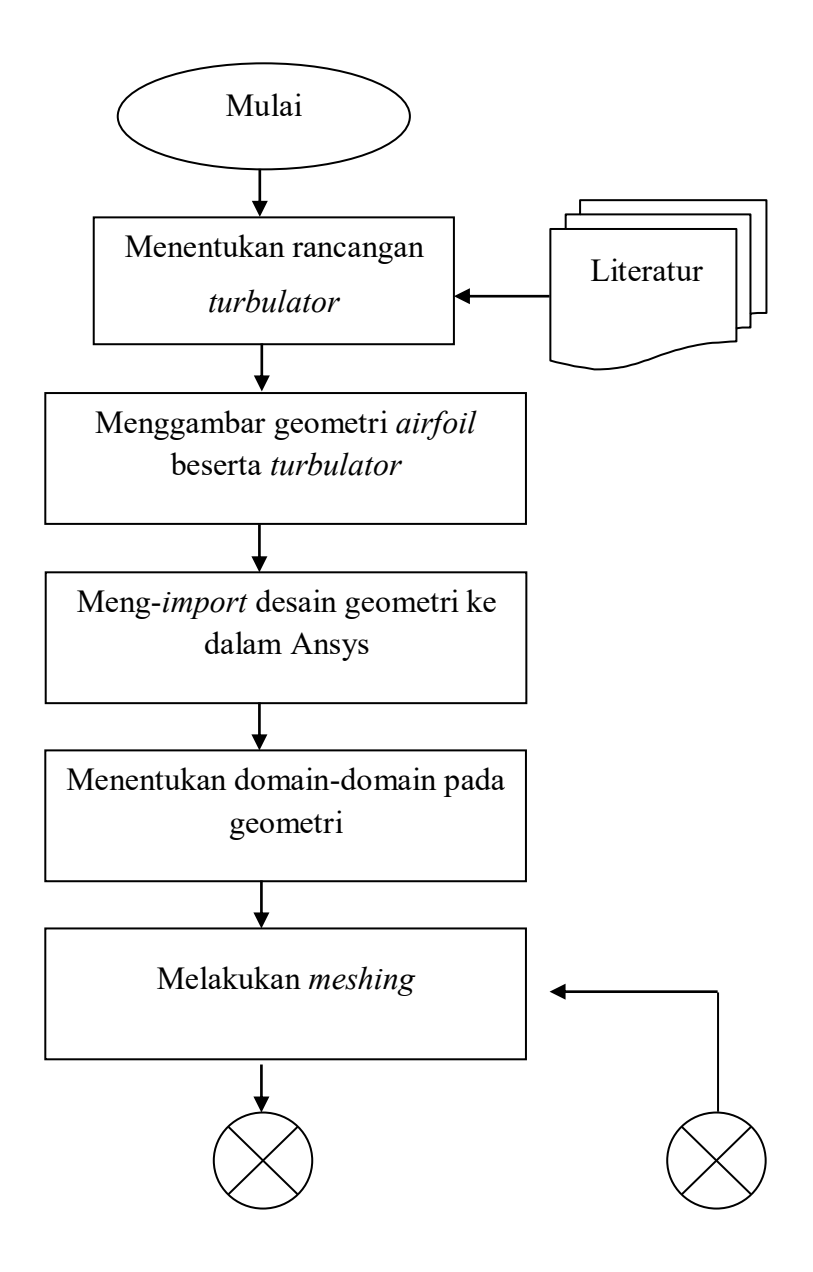

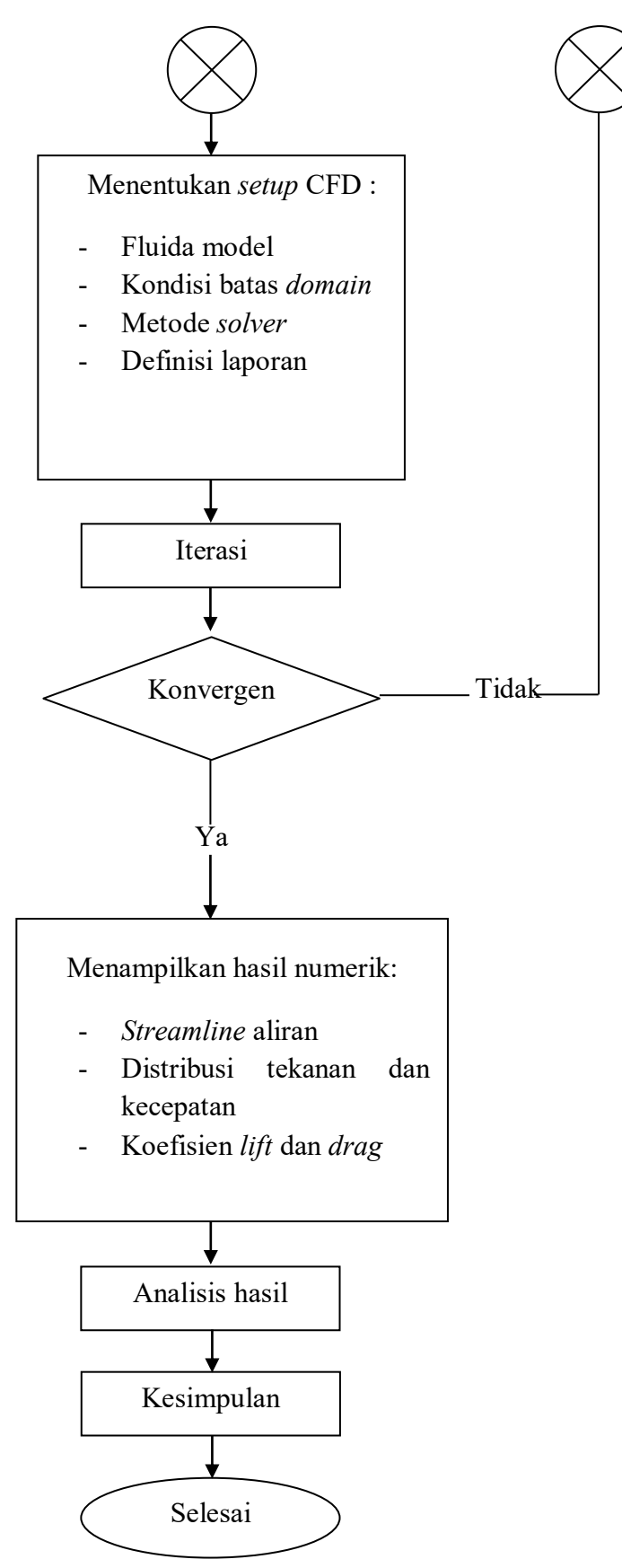

**Gambar 3.1** Diagram Alir Penelitian

#### **3.2 Perancangan**

Dalam menentukan rancangan turbulator, akan dilakukan kajian dari beberapa literatur untuk mengetahui jenis-jenis turbulator seperti apa saja yang dapat diaplikasikan pada *airfoil* yang memberi efek terbaik sesuai dengan kondisi target penelitian, misalnya dalam penelitian-penelitian sebelumnya, pada *airfoil* untuk diuji performanya dalam mengurangi atau menunda fenomena separasi aliran. Kemudian digunakan *software Solidworks* atau Ansys *Geometry Modelling* untuk melakukan tahap *drawing*.

#### **3.3 Metode Numerik (Simulasi)**

Untuk menguji performa *turbulator* pada *airfoil* yang telah dirancang, akan dilakukan simulasi sehingga bisa didapatkan kesimpulan apakah *turbulator* yang sudah ditambahkan dapat mengurangi separasi aliran. Berikut beberapa tahapan dalam penggunaan metode numerik (simulasi) dengan *sioftware* Ansys *Fluent*.

#### **3.3.1** *Preprocessing*

Langkah ini merupakan awal untuk melakukan simulasi CFD. Pada tahap ini terdapat beberapa Langkah, yaitu pembuatan model geometri, penentuan *domain*, *meshing*, dan menentukan parameter-parameter kondisi yang akan digunakan. Kondisi batas (*boundary condition*) yang digunakan adalah *inlet airfoil* dengan variasi nilai kecepatan v = 1 m/s, 2 m/s, dan 3 m/s dan variasi nilai sudut *airfoil* 6°, 7°, 8°. Dinding bagian atas, bawah, depan dan belakang dikategorikan sebagai *symmetry*, bagian belakang *airfoil* sebagai daerah *outlet* dan *airfoil* sebagai dinding (*wall*).

#### **3.3.1.1 Model Benda Uji**

Berikut dimensi dari *airfoil* dan *vortex generator* yang digunakan.

| Airfoil NACA S1046                               | <i>Vortex Generator</i>                |  |  |  |
|--------------------------------------------------|----------------------------------------|--|--|--|
| <i>Chord</i> $(C) = 1000$ mm                     | Tinggi $(H1) = 0,0086C$                |  |  |  |
| <i>Span</i> $(S) = 1000$ mm                      | Tinggi (H2) = $0,0043C$                |  |  |  |
| <i>Max Thickness</i> $(T) = 460$ mm              | Arah VG ke <i>Chord</i> = $10\%$ C     |  |  |  |
| Sudut serang $= 6^{\circ}, 7^{\circ}, 8^{\circ}$ | dan 40%C dari leading edge             |  |  |  |
|                                                  | Arah VG ke $Span = 8,19$ mm            |  |  |  |
|                                                  | Panjang $(l) = 0.0455C$                |  |  |  |
|                                                  | Lebar $(w) = 0,0027C$                  |  |  |  |
|                                                  | Sudut kemiringan 18°                   |  |  |  |
|                                                  | Jarak antar <i>turbulator</i> 45,5mm   |  |  |  |
|                                                  | Jarak antar satu set <i>turbulator</i> |  |  |  |
|                                                  | (dari tengah) 182mm                    |  |  |  |

**Tabel 3.1** Dimensi *airfoil* NACA S1046 dan *vortex generator*

Penentuan dimensi *vortex generator* dengan jenis *trapesium flat plate counter rotating vortex generator* yang diletakkan pada jarak 0,1 dari *leading edge* didasari pada penelitian yang telah dilakukan oleh Anand dkk (2010) yang dikutip dari penelitian oleh Nafiatun Nisa (2012) dan Ulul Azmi (2015). Pada penelitian yang dilakukan oleh Ulul Azmi (2015) yaitu pada *airfoil* NASA LS-0417 dengan posisi *turbulator* 0,1, 0,2, 0,3, dan 0,4x/c (dihitung dari *leading edge*) dan posisi paling optimal adalah 0,3 dan 0,4 x/c serta penelitian oleh Diana Kumara Dewi (2016) dimana pada *airfoil* NACA 0015 dengan posisi 45%C, 50%C, dan 55%C didapat penempatan *turbulator* terbaik adalah pada 50%C. Pada penelitian kali ini posisi yang digunakan adalah 10%C, 20%C, 30%C, 40%C dan 50% dari *leading edge*. Berikut detail dimensi pada gambar.

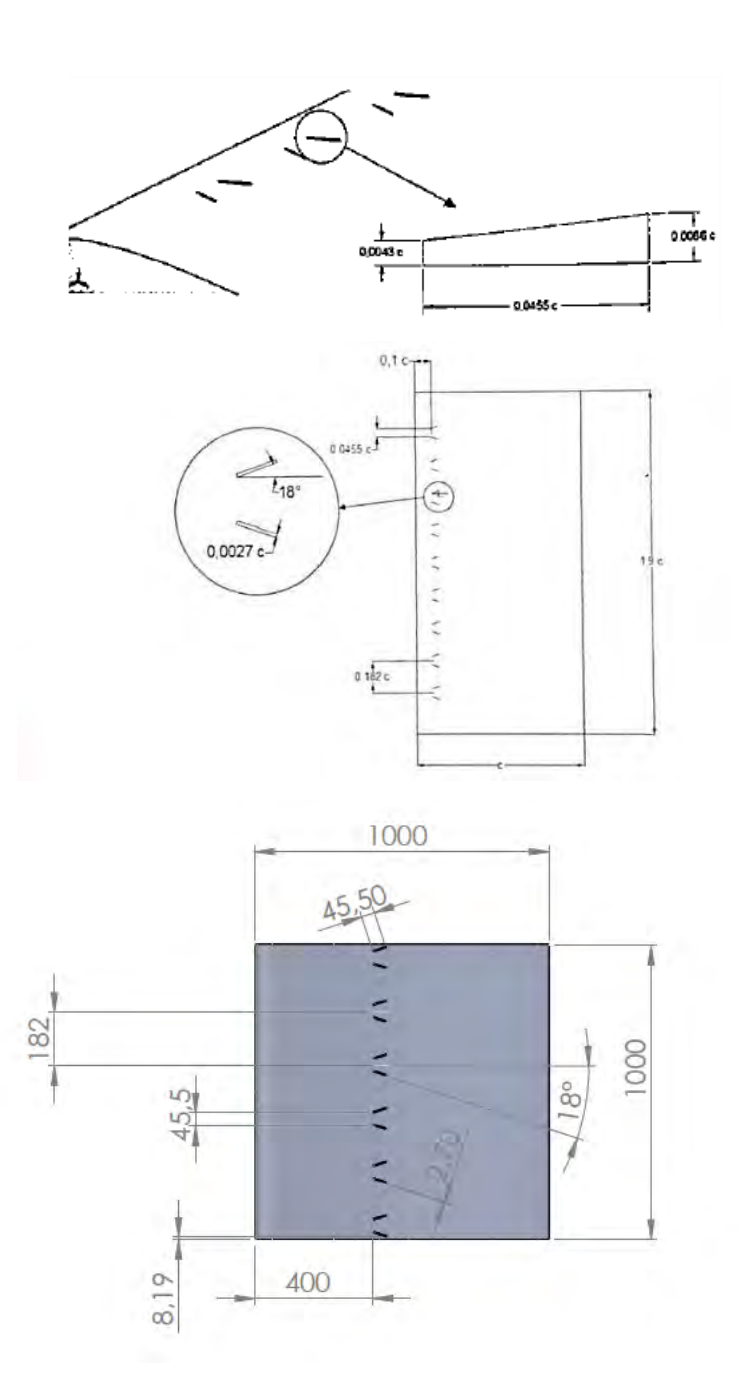

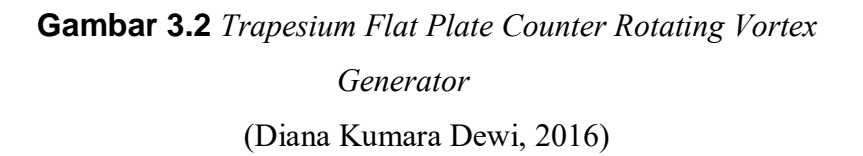

Berikut gambar lengkap tiga dimensi dan proyeksi *airfoil* beserta *turbulator*.

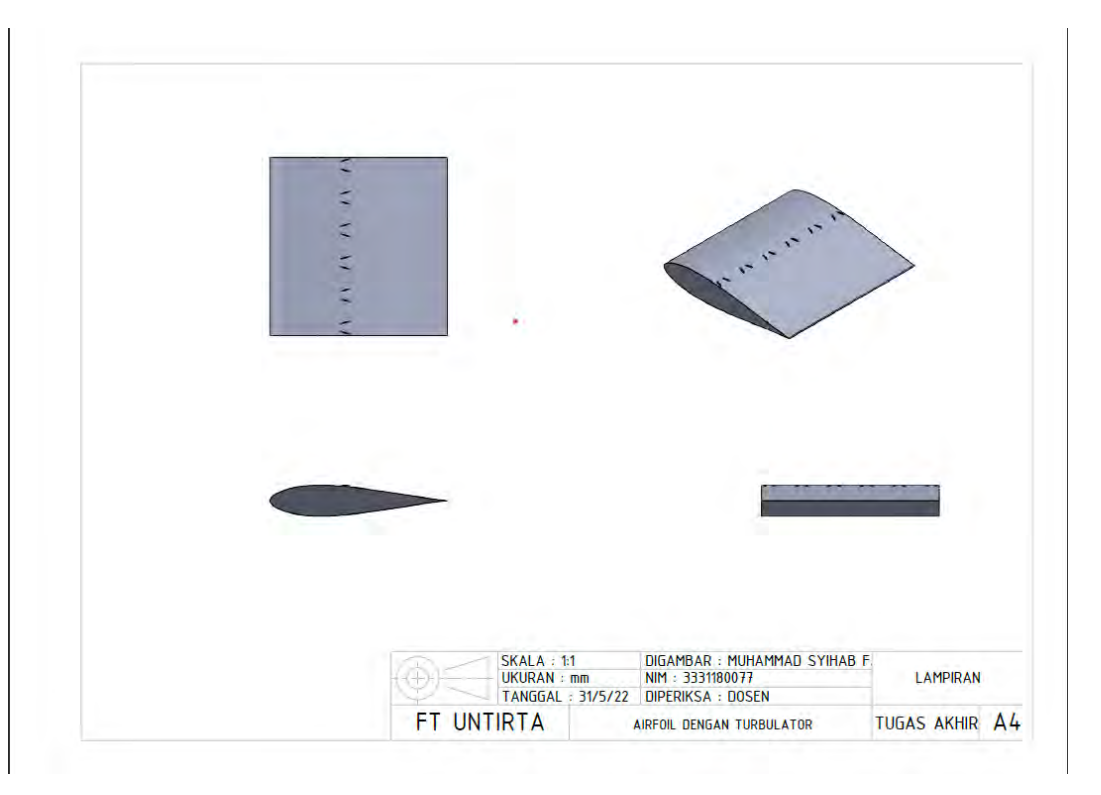

**Gambar 3.3** *Airfoil* dengan Penambahan *Turbulator*

#### **3.3.1.2 Domain Simulasi**

Domain simulasi yang digunakan akan mempengaruhi hasil simulasi. Domain simulasi yang dibuat diusahakan sebagaimana mungkin agar dapat sesuai dengan keadaan dan kondisi asli benda uji yaitu *airfoil* NACA S1046 dengan dan tanpa *turbulator* (*turbulence generator atau vortex generator*) pada *wind tunnel* yang dialiri udara. Detail domain simulasi adalah panjang dan lebar *arifoil* masing-masing 1m, panjang kotak domain dari depan *airfoil* 1m ke kiri, ke atas dan ke bawah, sedangkan ke kanan sebesar 2m, singkatnya ukuran dari *domain* simulasi dengan bentuk balok yang dipakai pada penelitian kali ini adalah 3x2x1 M, untuk lebih jelasnya dapat dilihat pada gambar 3.3 berikut.

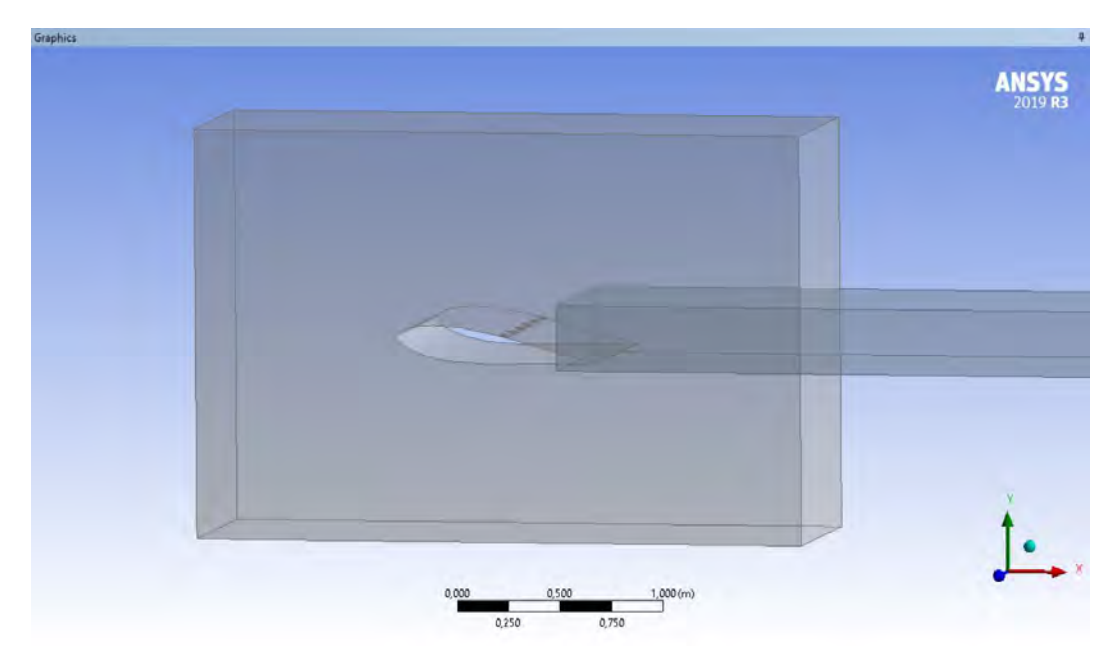

**Gambar 3.4** Domain Simulasi

# **3.3.1.3** *Meshing*

Pemodelan *meshing* dilakukan dengan memecah atau membagi model yang ada menjadi unit-unit yang lebih kecil sehingga parameter yang dibutuhkan dapat diaplikasikan pada unit-unit kecil tersebut dan pembacaan kondisi pada simulasi dapat menjadi lebih efektif. Total ukuran *mesh* yang digunakan adalah sebesar kurang lebih 860.000 sel

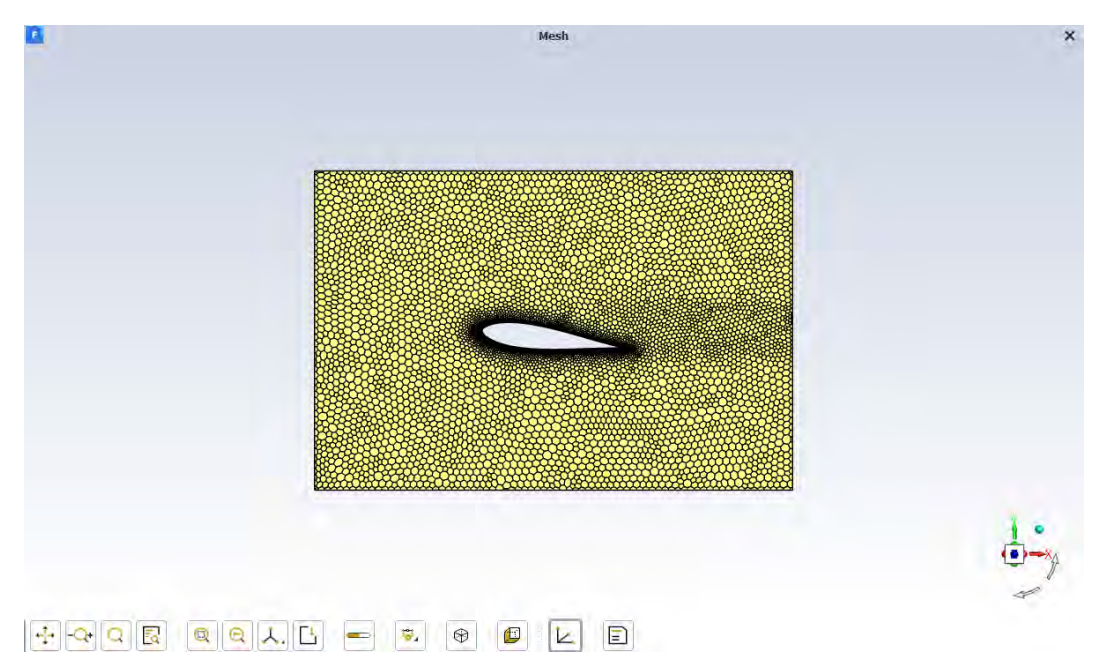

**Gambar 3.5** *Meshing* Pada Domain Simulasi

## **3.3.1.4** *Booundary Condition* **(Kondisi Batas)**

Penentuan kondisi batas berarti menentukan parameterparameter dan batasan yang akan diterapkan dan mungkin terjadi pada aliran, yaitu dengan menentukan area *inlet* dan *outlet* serta pemberian kecepatan pada domain. Kondisi batas ini disesuaikan dengan keadaan model benda uji yang sebenernya. Kecepatan udara masuk melalui *inlet*, *airfoil* didefinisikan sebagai *wall*, dan *outlet* berupa *outflow*. Rincian dari kondisi batas dapat dilihat pada gambar berikut.

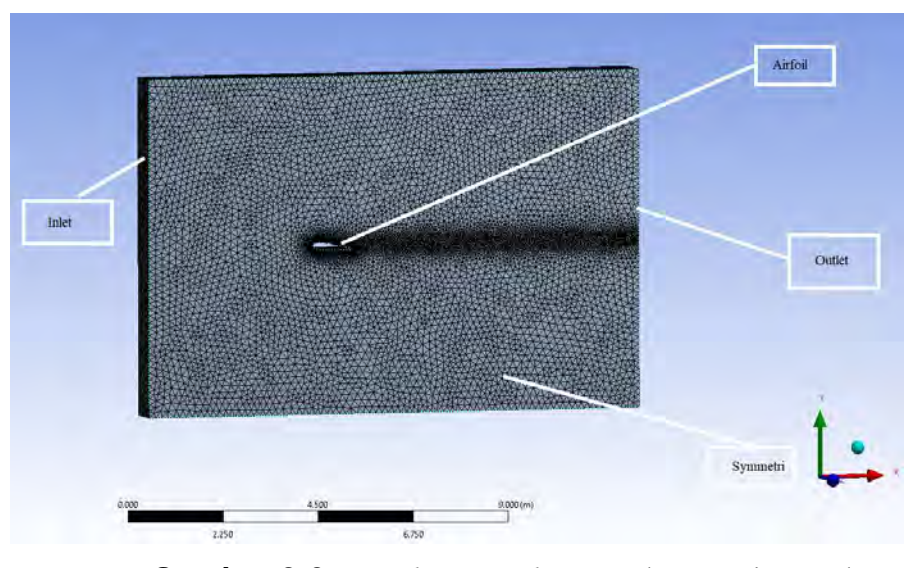

**Gambar 3.6** *Boundary Condition* Pada Domain Benda Uji.

#### **3.3.2** *Processing* **atau** *Solving*

Pada tahap ini akan dijalankan kalkulasi (diiterasi) pada Ansys berdasarkan parameter-parameter kondisi yang telah ditentukan, yaitu *Turbulence model* yang digunakan adalah *k-ω* SST (dengan pertimbangan dimana *k- ω* SST merupakan perpaduan *k*-omega standar yang stabil dan akurat pada daerah di dekat dinding dan model *k*-epsilon yang mempunyai kelebihan pada aliran *free-stream*) dengan properti material yaitu sebagai fluida dengan  $p = 1,225 \text{ kg/m}^3$ , kondisi batas yang digunakan seperti yang telah dirincikan sebelumnya, digunakan pula deskritisasi *second order*  untuk *pressure* dan *second order upwing* untuk momentum, kriteria konvergensi yang ditetapkan sebesar 10−3 yang berarti proses iterasi dinyatakan konvergen apabila nilai residualnya telah mencapai nilai yang lebih kecil dari 10−3 . Apabila telah dicapai hasil konvergen, maka akan dilanjutkan kepada tahapan *postprocessing,* jika tidak maka penelitian akan diulang kembali ke tahap *meshing* untuk dicek apakah ada kesalahan mulai dari tahap tersebut.

#### **3.3.3** *Postprocessing*

Tahap ini merupakan tahap dimana ditampilkannya hasil dan analisis atas hasil dari proses iterasi yang telah dilakukan Ansys. Didapat hasil kualitatif dan kuantitatif, berdasarkan laporan hasil yang telah ditentukan pula di awal. Data kuantitatif berupa distribusi koefisien tekanan, gaya *coefficient lift* (Cl) dan *coefficient drag* (Cd), untuk data kualitatif, ditampilkan kondisi *streamlines* distribusi kecepatan dan kontur distribusi tekanan.

## **3.4 Waktu Penelitian**

Berikut rincian dari *timeline* dari kegiatan penelitian yang akan dilaksanakan.

| Nama Kegiatan          | Waktu Pelaksanaan Kegiatan |     |     |     |     |
|------------------------|----------------------------|-----|-----|-----|-----|
|                        | Apr                        | Mei | Jun | Jul | Agu |
| Studi literatur        |                            |     |     |     |     |
| Perancangan Turbulator |                            |     |     |     |     |
| Simulasi Fluent        |                            |     |     |     |     |
| Analisis Data          |                            |     |     |     |     |
| Penulisan Laporan      |                            |     |     |     |     |

**Tabel 3.2** *Timeline* Penelitian